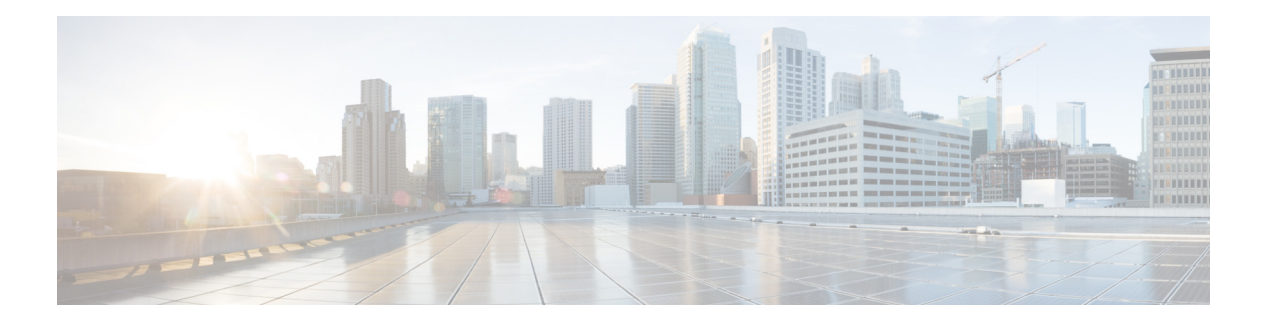

# **Preface**

**Published: August 3, 2013, OL-29166-01 Revised: February 18, 2014**

#### **Contents**

This document describes how to install, configure, and use the Intrusion Prevention System Device Manager (IDM) for IPS 7.2. It includes a glossary that contains expanded acronyms and pertinent IPS terms. It is part of the documentation set for the Cisco Intrusion Prevention System 7.2. Use this guide with the documents listed in [Related Documentation, page xxviii](#page-3-0).

This document contains the following topics:

- **•** [Audience, page xxv](#page-0-0)
- **•** [Organization, page xxvi](#page-1-0)
- **•** [Conventions, page xxvii](#page-2-0)
- **•** [Related Documentation, page xxviii](#page-3-0)
- **•** [Obtaining Documentation, Using the Cisco Bug Search Tool, and Submitting a Service Request,](#page-3-1)  [page xxviii](#page-3-1)

#### <span id="page-0-0"></span>**Audience**

This guide is for administrators who need to do the following:

- **•** Install and configure the IDM.
- **•** Secure their networks with IPS sensors.
- **•** Prevent intrusion on their networks and monitor subsequent alerts.

Г

# <span id="page-1-0"></span>**Organization**

H.

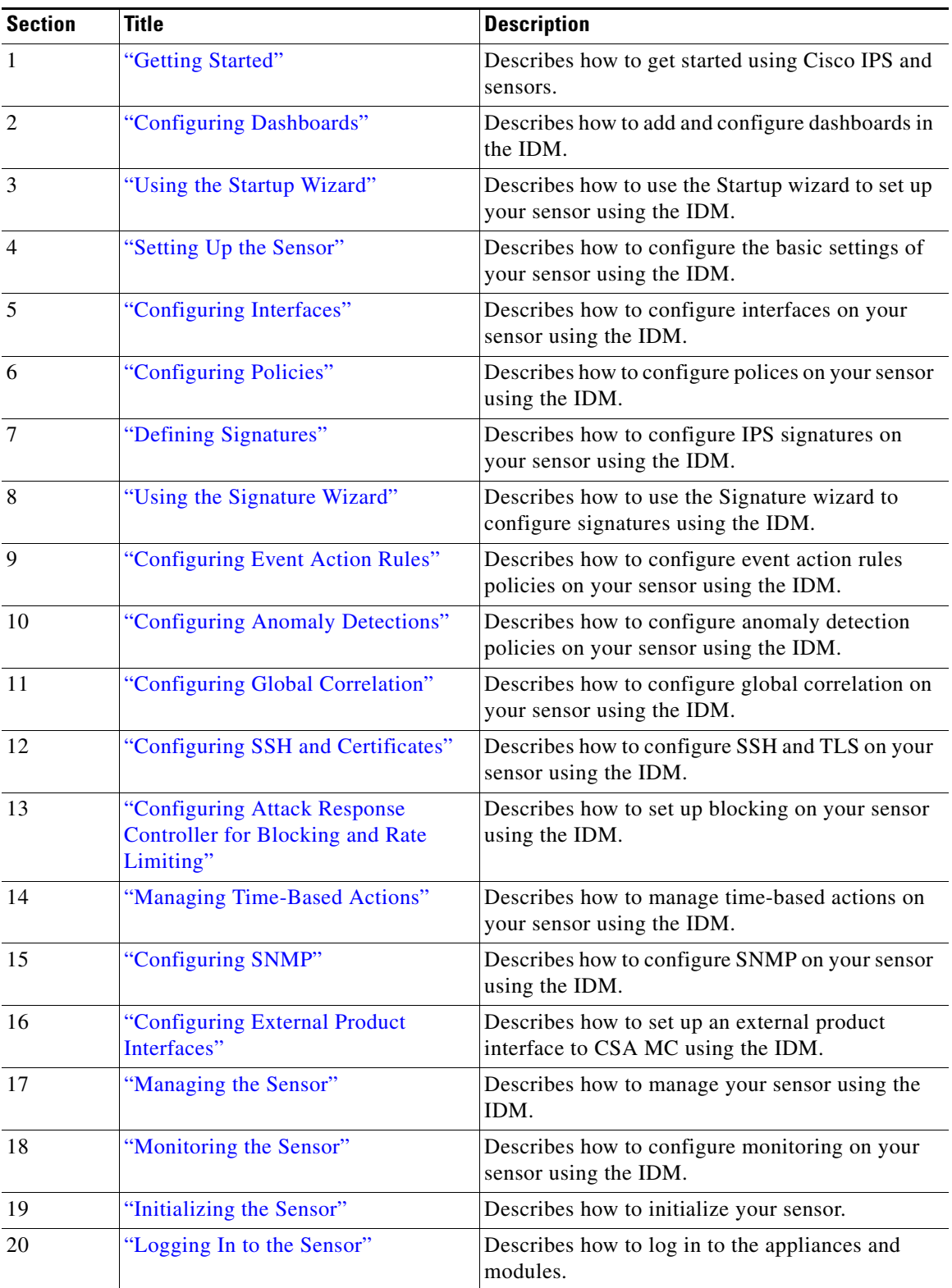

This guide includes the following sections:

 $\overline{\phantom{a}}$ 

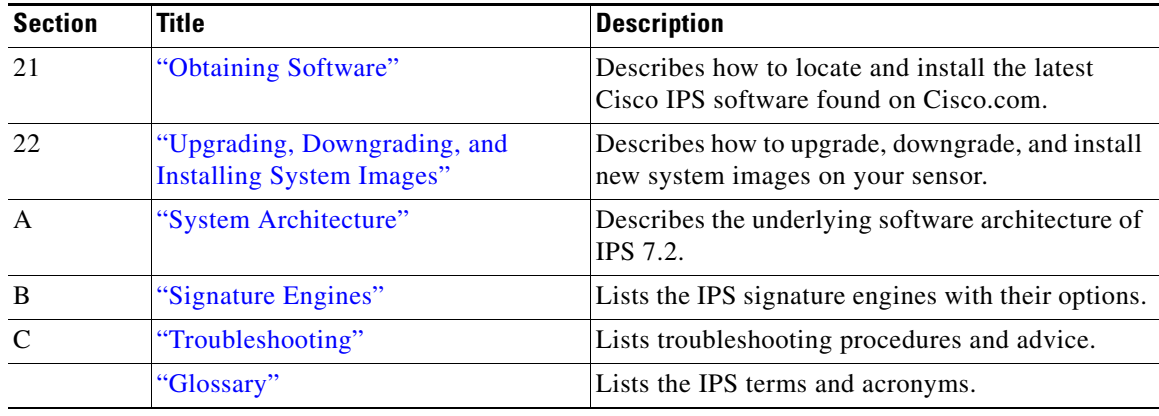

### <span id="page-2-0"></span>**Conventions**

This document uses the following conventions:

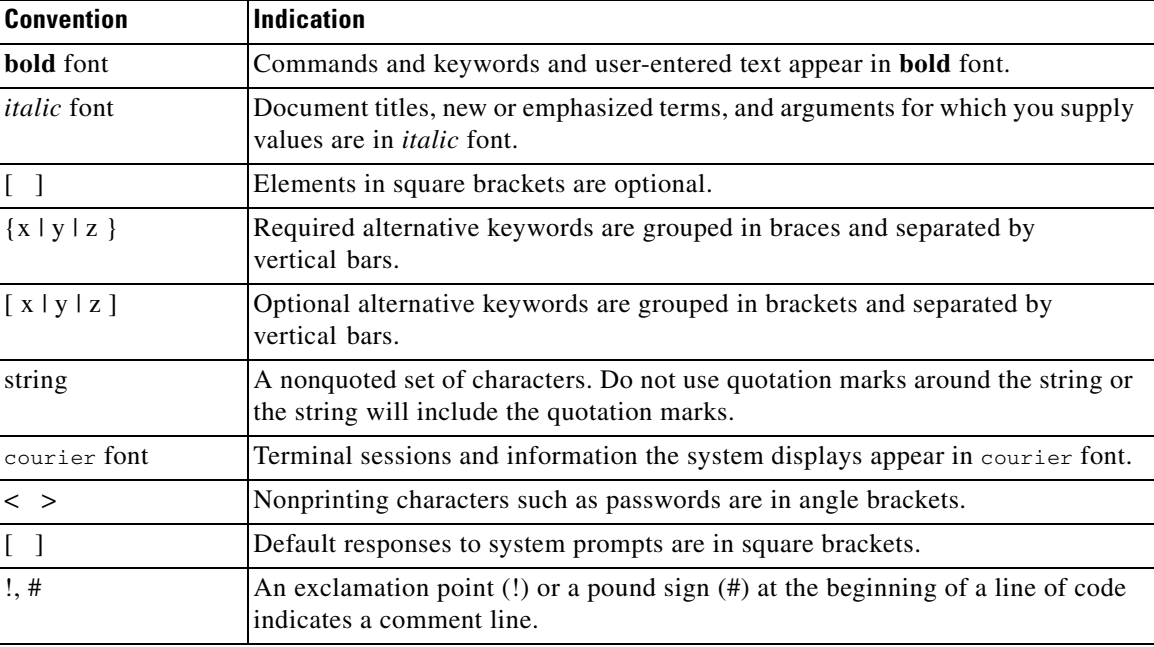

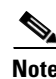

**Note** Means *reader take note*.

**Tip** Means *the following information will help you solve a problem*.

#### ⁄!\

**Caution** Means *reader be careful*. In this situation, you might perform an action that could result in equipment damage or loss of data.

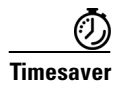

**Timesaver** Means *the described action saves time*. You can save time by performing the action described in the paragraph.

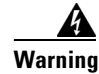

**Warning Means** *reader be warned***. In this situation, you might perform an action that could result in bodily injury.**

### <span id="page-3-0"></span>**Related Documentation**

For a complete list of Cisco IPS 7.2 documentation and where to find it, refer to the following URL:

[http://www.cisco.com/en/US/docs/security/ips/7.1/roadmap/roadmap7\\_2.html](http://www.cisco.com/en/US/docs/security/ips/7-2/roadmap/roadmap7_2.html)

For a complete list of the Cisco ASA 5500 series documentation and where to find it, refer to the following URL:

<http://www.cisco.com/en/US/docs/security/asa/roadmap/asaroadmap.html>

## <span id="page-3-1"></span>**Obtaining Documentation, Using the Cisco Bug Search Tool, and Submitting a Service Request**

For information on obtaining documentation, using the Cisco Bug Search Tool (BST), submitting a service request, and gathering additional information, see *What's New in Cisco Product Documentation* at: <http://www.cisco.com/en/US/docs/general/whatsnew/whatsnew.html>.

Subscribe to *What's New in Cisco Product Documentation*, which lists all new and revised Cisco technical documentation, as an RSS feed and deliver content directly to your desktop using a reader application. The RSS feeds are a free service.